## *Управление по охране труда и социальной политике администрации Белоярского района*

# **Четыре изменения на платформе ЕИСОТ**

## *Назначить проверку знаний теперь можно сразу по всем изученным программам*

Попытку для проверки знаний вЕИСОТ может назначить только учебный центр с аккредитацией. Раньше представитель УЦ отдельнозаводил попытки для проверки знаний по каждой из программ. Теперь задачу для УЦ упростили и реализовали возможность назначать проверку знаний сразу по всем программам, которые изучил обучающийся (рис. 1). Если представитель УЦ выбирает сразу несколько программ, время для каждого теста нужно назначить отдельно (рис. 2).

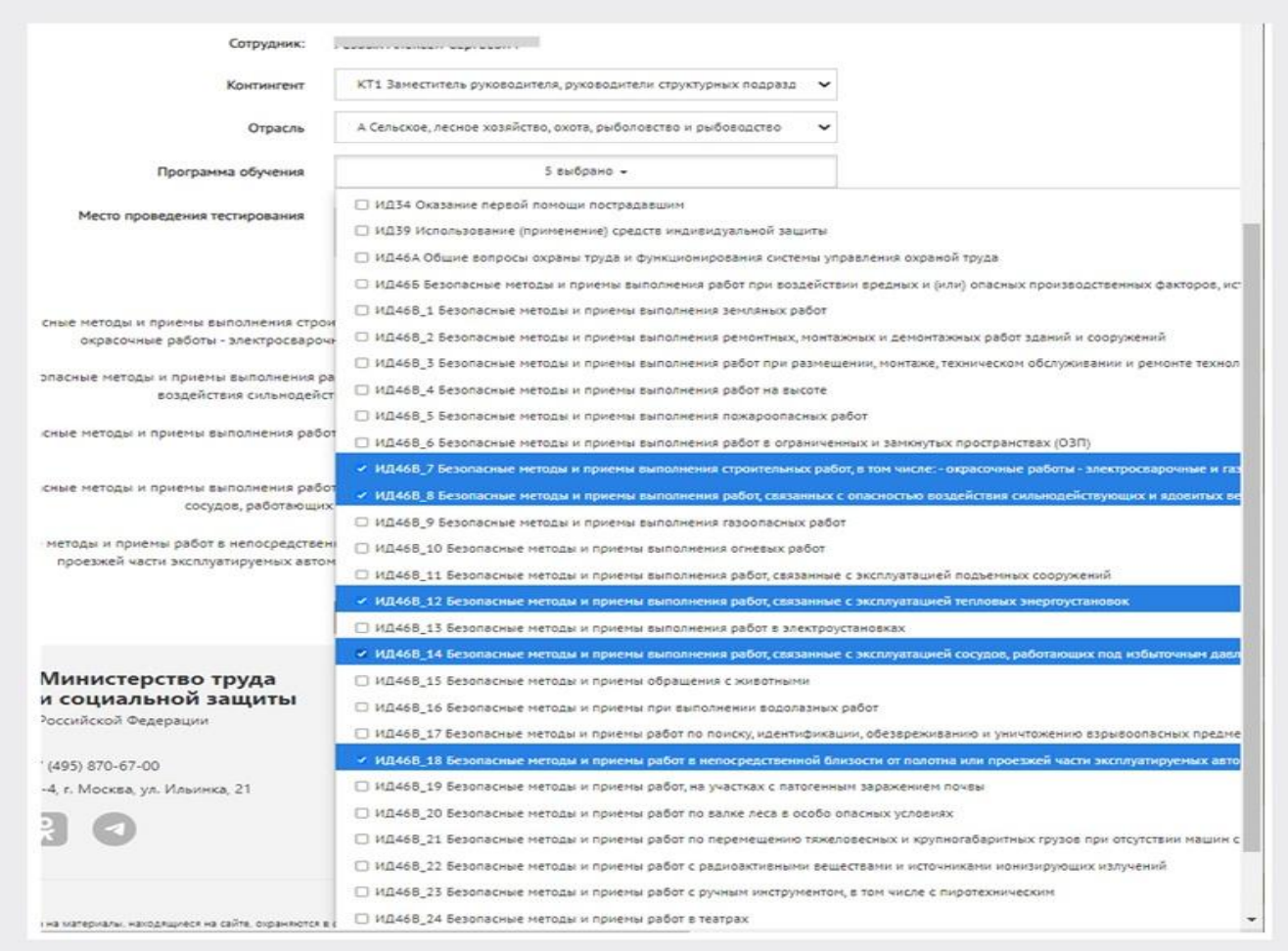

#### **Рисунок 1. Как УЦ выбирает программы для проверки знаний**

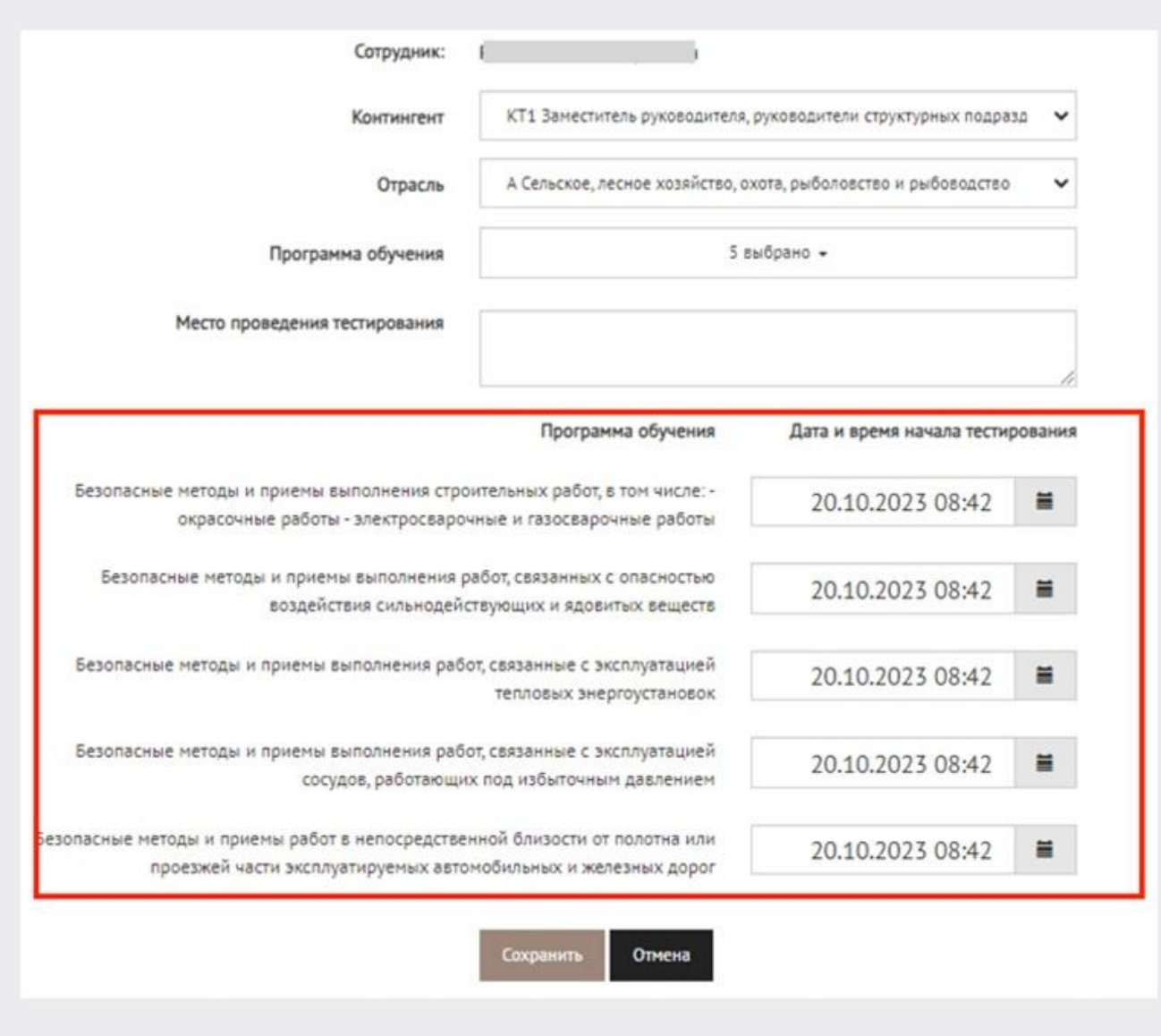

#### **Рисунок 2. Как выглядит назначенный список программ для проверки знаний**

## *Код доступа стал уникальным*

Код доступа нужен, чтобы обучающийся смог запустить тестирование. Раньше система выдавала УЦ общий код доступа для всех, кто проходил тестирование в конкретный день. Теперь коды доступа стали уникальными, поэтому учебный центр генерирует код для каждого тестируемого отдельно через карточку работника (рис. 3).

**Рисунок 3. Как УЦ видит карточку работника**

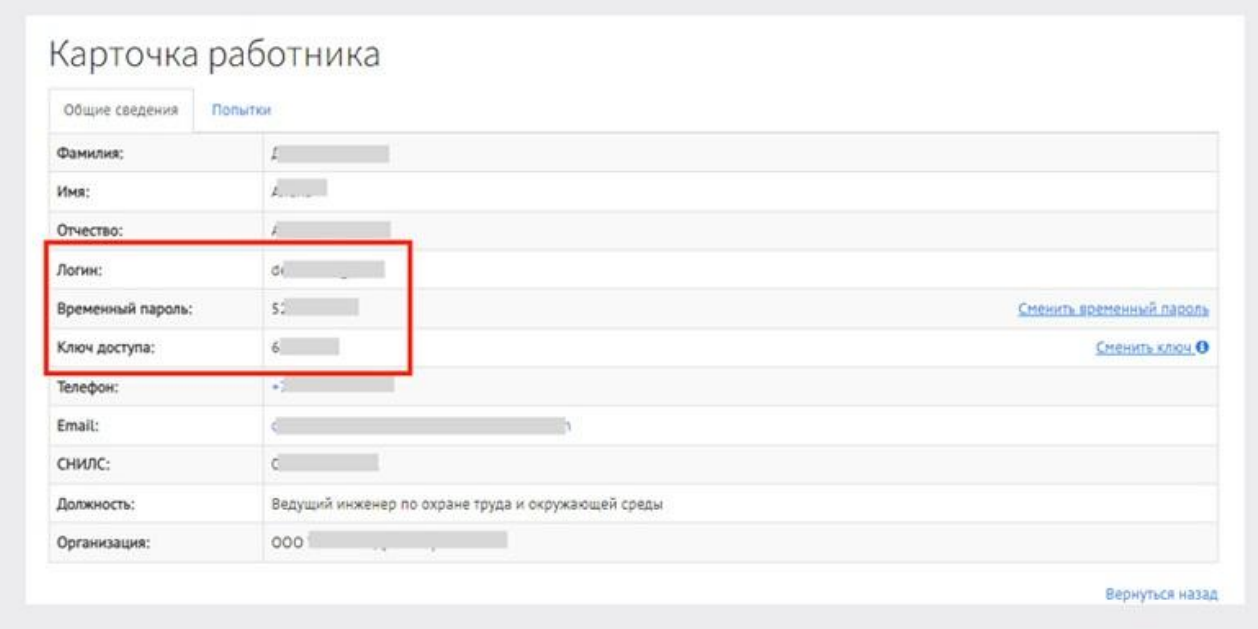

В карточке работника представитель УЦ видит логин, временный пароль и код доступа. Он передает их работнику, который должен пройти проверку знаний, способом, указанным в договоре оказания услуг.

### *Пройти тестирование можно в любое время в назначенную дату*

Когда Минтруд запустил проверку знаний в ЕИСОТ, тестирование нужно было начать не позже времени, которое установил УЦ, иначе система засчитывала неявку. Теперь пройти тестирование можно в любое время текущего дня до 23:59 по московскому времени.

## **Продолжительность тестирования.**

Время на проверку знаний по каждой из программ обучения по-прежнему 60 минут. На платформе был замечен сбой, который позволял проходить проверку знаний дольше. Результаты в этом случае засчитывались. Но специалисты техподдержки ответили, что время на проверку знаний не изменилось.

### *Новую попытку для проверки знаний можно назначить в тот же день*

Раньше повторную проверку знаний можно было назначить через сутки. Теперь при неудовлетворительном результате тестирования учебный центр может назначить новую попытку проверки знаний в тот же день. Главное, чтобы статус прошлой попытки был «Закрыт».

\_\_\_\_\_\_\_\_\_\_\_\_\_\_\_\_\_\_\_\_\_\_\_\_\_\_\_\_\_\_\_